## 第 23 回栃木県障害者技能競技大会

## 表計算 出題範囲

- 1 競技作品は、課題1~3の3種類とする。
	- (1)課題1:表の作成 計算式による表の完成 装飾・編集 提供データをもとに、主に作表、計算をする。
	- (2)課題2:関数式による表の完成 データ処理
		- 提供データをもとに、関数式による作表、集計、分析等を行う。
	- (3)課題3:表の作成、装飾、編集 計算式による表の完成 グラフ作成 提供データをもとに、主に作表、表示設定、グラフの作成を行う。
- 2 競技時間

課題1:30分 課題2:50分 課題3:30分

3 課題提出方法

競技者は、完成した作品(未完成作品も含む)を主催側の用意する媒体に保存し、提出すること。

- 4 注意事項
	- ① 提供データは大会当日に配布されるファイルを使用すること。
	- ② 競技中に万一機器が故障した場合は、競技委員の指示に従うこと。
	- ③ 競技が終了したら、競技委員に申し出ること。
	- ④ 競技場での座席位置は、あらかじめ競技委員が決定した座席を使用すること。
	- ⑤事前に配布された課題、メモ、参考書、その他の資料等、及びUSBメモリ等の記憶媒体の持 ち込みは一切不可とする。EXCEL のヘルプ機能は使用不可とする。

5 競技会場に準備してあるもの

| O S    | Microsoft Windows 11 Enterprise                                    |
|--------|--------------------------------------------------------------------|
| 表計算ソフト | Microsoft Excel2021 (Microsoft Office LTSC Professional Plus 2021) |
| P C    | デスクトップ型 DOS/V 互換機                                                  |
| 周辺機器   | 23.5インチ以上の液晶ディスプレイ、JIS 標準配列日本語キーボード                                |
|        | スクロールマウス (有線)                                                      |

6 課題仕様

【使用想定される主な関数】※これ以外にも類似の関数が想定され、使用されることもある。

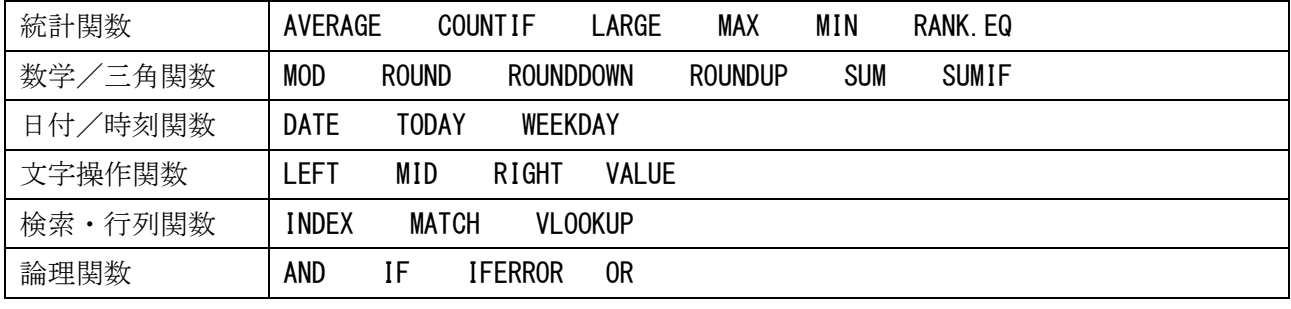

## 【各問題の概要】

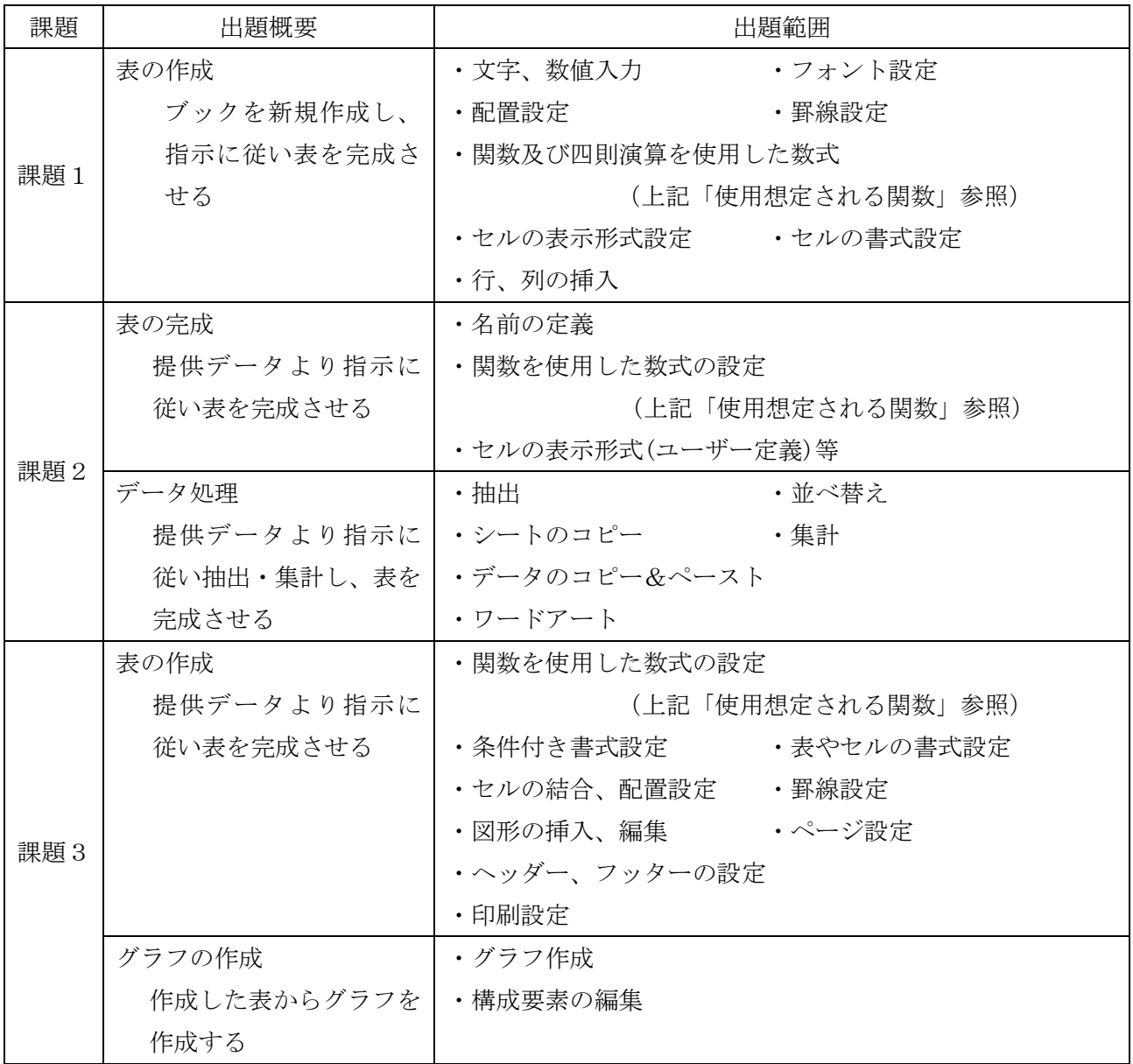